Verfasser:

**Aloys Waltermann,** Dipl.-Kfm. Dipl.-Hdl., Fröndenberg **Dr. Hermann Speth,** Dipl.-Hdl., Wangen im Allgäu

Fast alle in diesem Buch erwähnten Hard- und Softwarebezeichnungen sind eingetragene Warenzeichen.

Das Werk und seine Teile sind urheberrechtlich geschützt. Jede Nutzung in anderen als den gesetzlich zugelassenen Fällen bedarf der vorherigen schriftlichen Einwilligung des Verlages. Hinweis zu § 60a UrhG: Weder das Werk noch seine Teile dürfen ohne eine solche Einwilligung eingescannt und in ein Netzwerk eingestellt werden. Dies gilt auch für Intranets von Schulen und sonstigen Bildungseinrichtungen.

\* \* \* \* \*

13. Auflage 2019 © 1996 by MERKUR VERLAG RINTELN Gesamtherstellung: MERKUR VERLAG RINTELN Hutkap GmbH & Co. KG, 31735 Rinteln E-Mail: info@merkur-verlag.de lehrer-service@merkur-verlag.de Internet: www.merkur-verlag.de ISBN 978-3-8120-**0277-6**

## **Vorwort**

Sowohl die Rahmenlehrpläne als auch die landesspezifischen Lehrpläne gehen davon aus, dass das Wirtschaftsrechnen (einschließlich Statistik) kein selbstständiges Unterrichtsfach mehr ist. Vielmehr sollen diese Themengebiete als integrativer Bestandteil in den Lerngebieten des Rechnungswesens bzw. der Betriebswirtschaftslehre unterrichtet werden. Das setzt natürlich ein fundiertes Vorwissen auf diesen Gebieten voraus.

Obwohl der größte Teil der Themen des Wirtschaftsrechnens bereits in den vorangegangenen Bildungsgängen behandelt wurde, beklagen die Lehrenden das häufig fehlende Grundwissen bei den Lernenden auf diesen Gebieten.

Damit im Bedarfsfall Gelegenheit gegeben ist, das erforderliche Grundwissen für eine integrierte Unterrichtsbehandlung aufzufrischen bzw. zu ergänzen, haben wir uns entschlossen, diese Stoffgebiete in einem gesonderten Übungsbuch zusammenzustellen. Ausgehend von entsprechenden Aufgabenstellungen mit Musterlösungen und Erläuterungen hierzu werden die einzelnen Themen didaktisch sinnvoll dargestellt und mit reichlich Übungsstoff angereichert. Je nach Bedarfslage können dadurch individuell entsprechende Schwerpunkte für die Aufarbeitung vorhandener Lücken gebildet werden.

Wir hoffen, mit der Vorlage dieses Übungsbuches einem allgemeinen Bedürfnis nach einer Unterrichtshilfe für die Aufarbeitung grundlegender Kenntnisse und Fertigkeiten auf den Gebieten des Wirtschaftsrechnens und der Statistik entsprochen zu haben.

Wir wünschen uns eine gute Zusammenarbeit mit allen Benutzern dieses Buches und sind Ihnen für jede Art von Anregungen und Verbesserungsvorschlägen im Voraus dankbar.

Die Verfasser

## **Inhaltsverzeichnis**

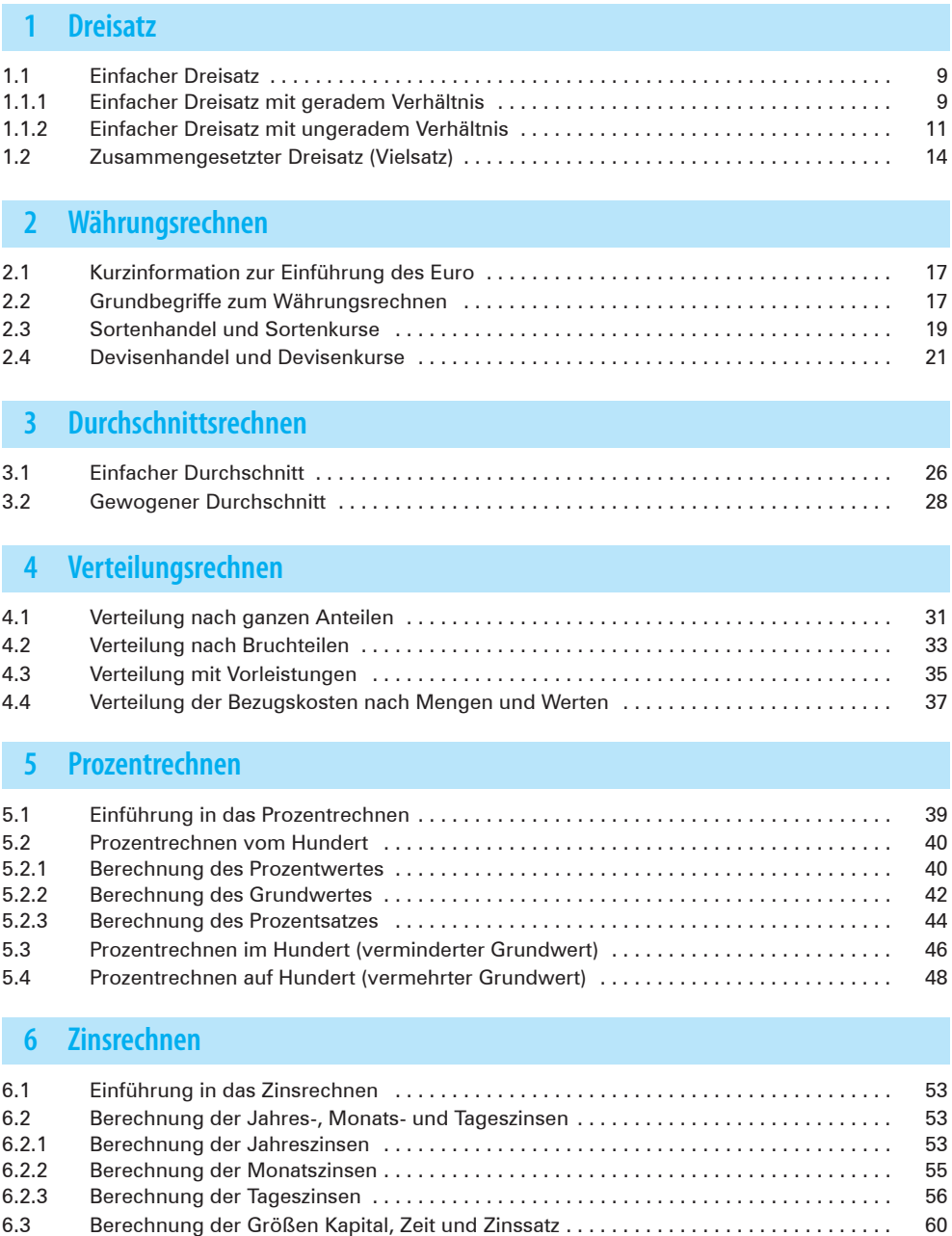

6.3.1 Berechnung des Kapitals . . 60 6.3.2 Berechnung der Zeit . . 62 Berechnung des Zinssatzes (Nominalzinssatzes) ..................................

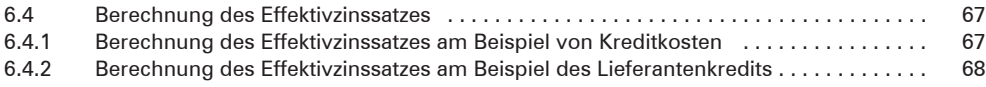

## **7 Statistik**

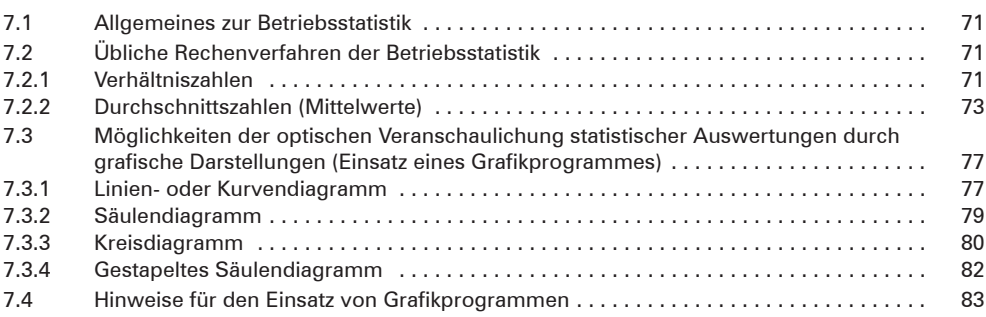